## **Liczniki asynchroniczne**

**Cel ćwiczenia:** Zapoznanie się z budową i zasadą działania liczników asynchronicznych. Poznanie liczników dodających tj. zliczających w przód, jak również liczników odejmuących tj. zliczających w tył.

## **Teoria**

**Licznik** jest to układ cyfrowy sekwencyjny, służący do zliczania i pamiętania liczby impulsów podawanych na jego wejście zliczające.Liczniki dodające (zliczające w przód, zliczające w górę) po każdym impulsie wejściowym zwiększają liczbę pamiętaną w liczniku o jeden. Natomiast liczniki odejmujące (zliczające w tył, zliczające w dół) zmniejszają o jeden zawartość licznika. W przypadku konieczności dodawania i odejmowania impulsów w jednym liczniku, są używane tzw. liczniki rewersyjne(dwukierunkowe).

Liczniki są budowane w ten sposób, że wyjście przerzutnika Q jest jednocześnie wyjściem licznika. Liczba wyjść licznika jest równa liczbie przerzutników i określona mianem długości licznika. Określona kombinacja stanów przerzutników, z których zbudowano licznik jest nazywana stanem licznika. Jeżeli licznik zbudowano z n przerzutników, to maksymalna liczba stanów licznika wynosi N<sub>max</sub> = 2<sup>n</sup>. Rzeczywista liczba stanów licznika musi spełniać nierówność N =< 2n . Liczba N nazywana jest pojemnością licznika. Jeżli licznik przechodzi cyklicznie przez wszystkie stany (tzn. po przejściu N stanów cykl jest powtarzany) to licznik taki nazywamy licznikiem modulo N. Po podaniu na jego wejście zliczające K impulsów, licznik taki wskaże zliczenie L impulsów, gdzie L = K mod N jest resztą z dzielenia całkowitego liczby K przez N. Jeżeli licznik przechodzi przez wszystkie stany jednokrotnie ( i po osiągnięciu ostatniego pozostaje w nim), to taki licznik nazywany jest licznikiem "do N". Liczniki są szczególnym rodzajem układów sekwencyjnych synchronicznych. Przebieg zegarowy jest tutaj sygnałem wejściowym licznika, a zliczane impulsy są impulsami przebiegu synchronizuącego prace przerzutników.Liczniki budowane w taki sposób, że wyjście przerzutnika jest źródłem sygnału zegarowego (wejściowego) dla kolejnego przerzutnika i takie liczniki nazywane są licznikami szeregowymi lub asynchronicznymi. Przy takim połączeniu, zmianę stanów przerzutnika następnego powoduje przerzutnik poprzedni. Zliczane impulsy są podawane tylko do jednego przerzutnika.

Liczniki buduje się z przerzutników. Najprostszym licznikiem jest tzw. dwójka licząca. Łatwo ją otrzymać z przerzutnika D albo z przerzutnika JK. Na rys.1a został pokazany przerzutnik D przekształcony w dwójkę liczącą. **Wejście zegarowe przerzutnika jest wejściem dwójki.** Na rys. 2 zostały pokazane przebiegi potencjałów (a tym samym przebiegi stanów logicznych) na wejściu i wyjściu dwjki liczącej, przy założeniu, że w chwili początkowej na wyjściu Q był stan niski oraz nie są aktywne wejścia: ustawiające oraz kasujące (tzn. że cały czas na te wejścia są podawane zera logiczne). Jak widzimy, pod wpływem każdego impulsu wejściowego w przerzutniku następuje zmiana stanów logicznych na obu wyjściach przerzutnika (można także powiedzieć, że następuje zmiana stanu przerzutnika). Wejście ustawiające służy do wymuszenia na wyjściu Q stanu logicznego 1 zaś wejście kasujące - do wymuszenia na wyjściu Q stanu 0. Zawsze (poza przypadkiem, gdy jest jednocześnie "aktywne" wejście ustawiające i kasujące, tzn. gdy jednocześnie wpisujemy jedynkę i zerujemy przerzutnik) na wyjściu Q jest stan przeciwny w stosunku do stanu na wyjściu Q.

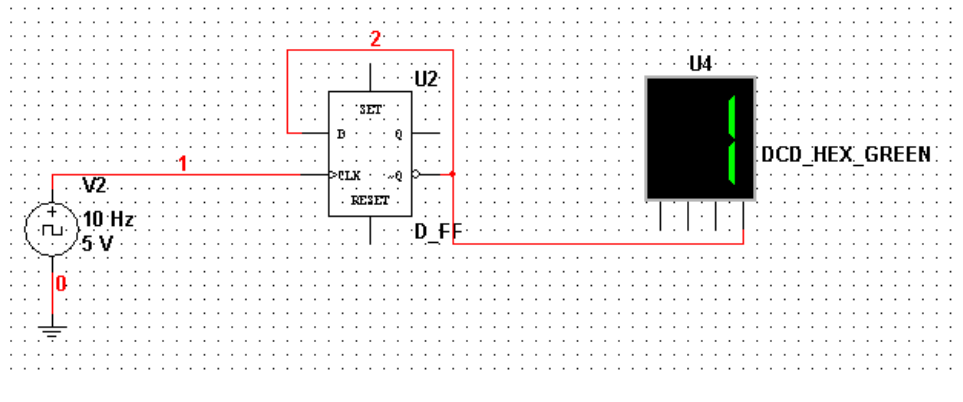

Rys. 1 Dwójka licząca z przerzutnika D w programie Multisim ver. 10

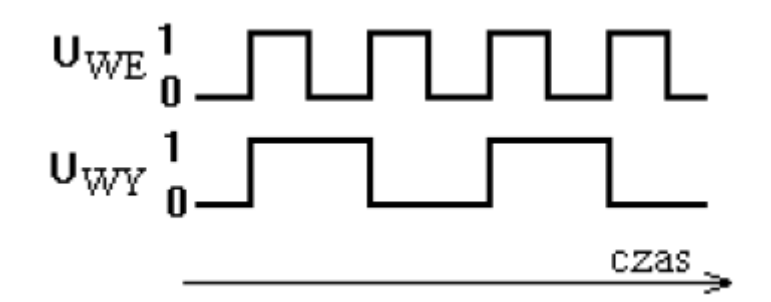

Rys. 2 Przebiegi czasowe dla dwójki liczącej. (Uwe = CLK; Uwy=Q)

Na rysunku 3 została przedstawiona dwójka licząca z przerzutnika JK.

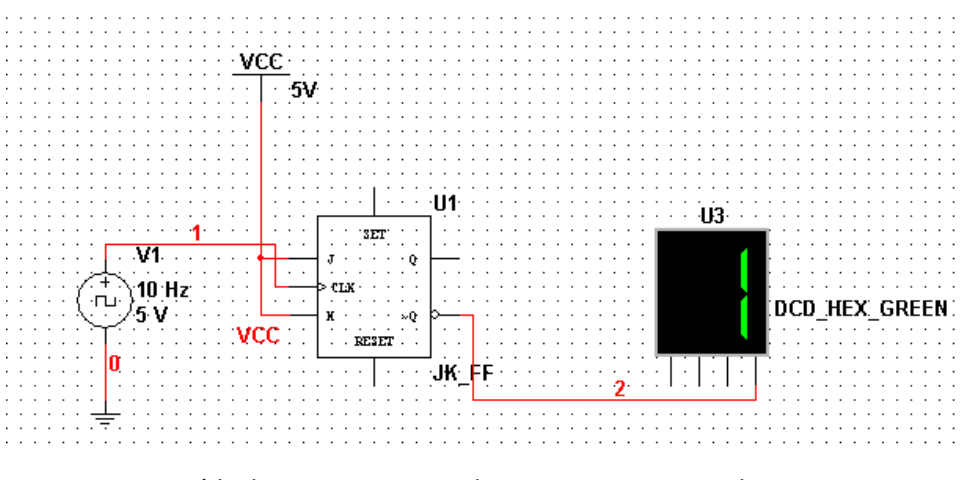

Rys. 3 Dwójka licząca z przerzutnika JK w programie Multisim ver. 10

Zadanie 1. Zbuduj w programie Multisim ver. 10 licznik asynchroniczny mod16 z przerzutników JK liczący w przód.

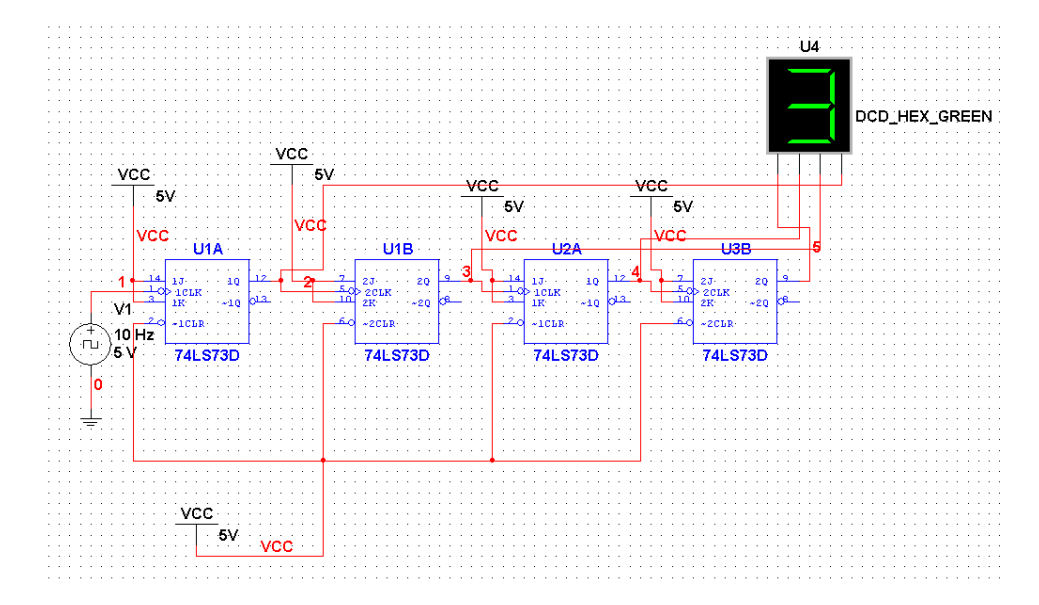

Rys. 4 Licznik mod16 z przerzutników JK liczący w przód w programie Multisim ver. 10

Wykonanie:

1. Dodaj 4 przerzutniki JK ((TTL-->74LS-->74LS73D)

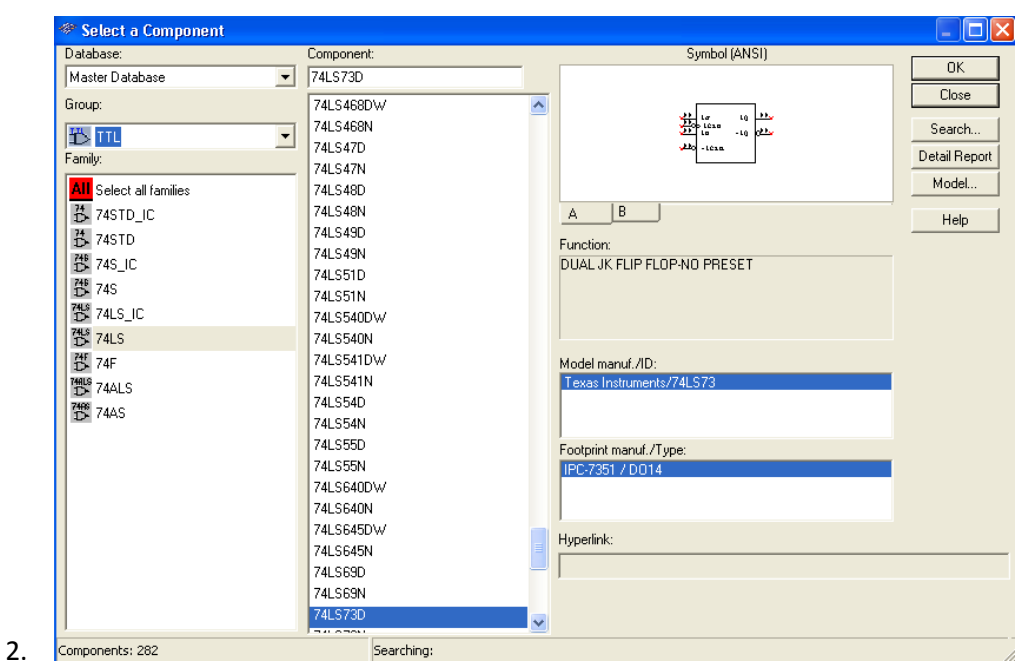

3. Dodaj źródło taktowania zegara (Sorces-->Signal\_voltage\_sources--.> loc\_voltage)

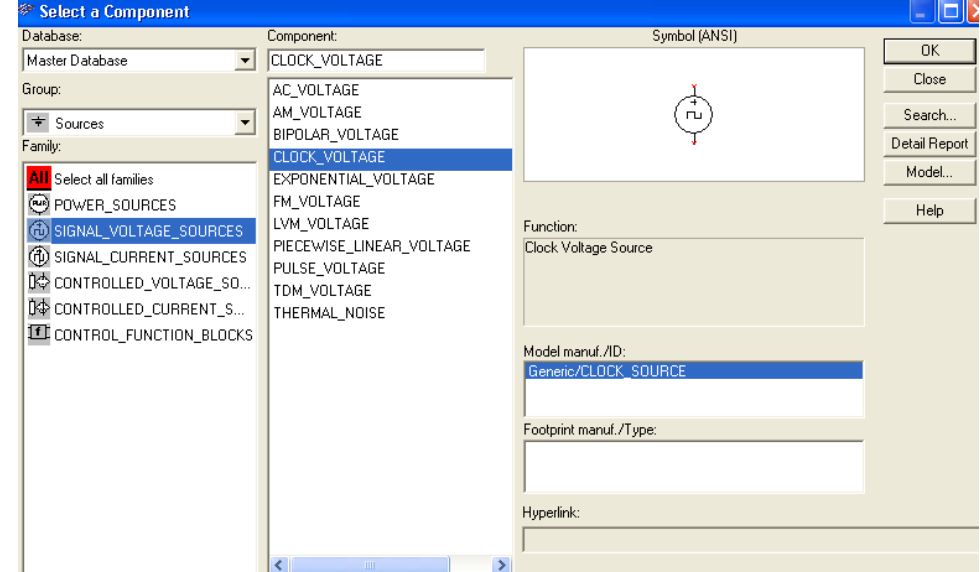

5. Dodaj pozostałe elementy i wykonaj połączenie zgodnie ze schematem (masa, Vcc)

4.

6.

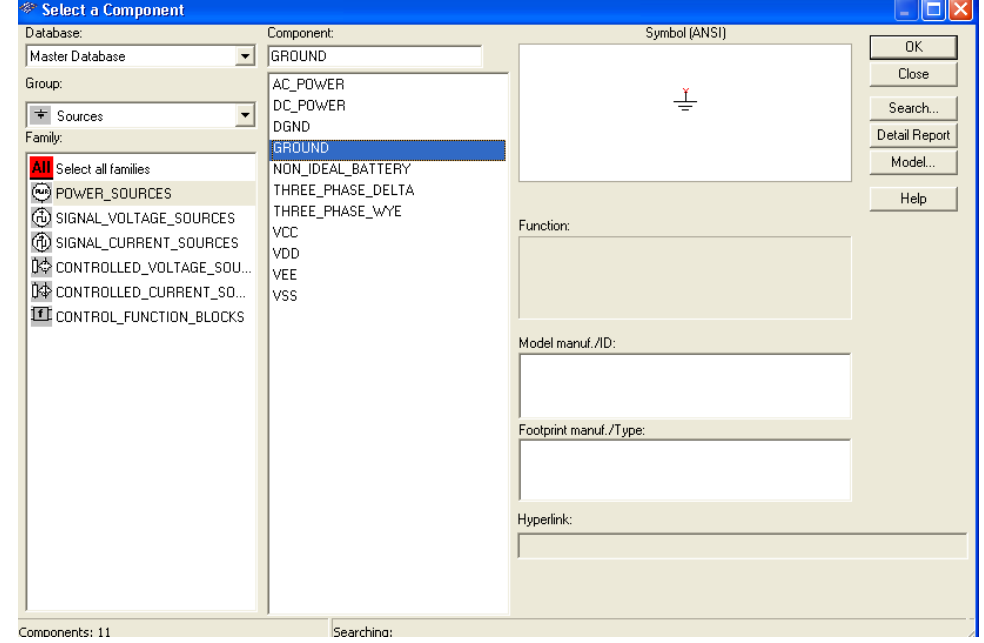

Zadanie 2. Zbuduj w programie Multisim ver. 10 licznik asynchroniczny mod16 z przerzutników JK liczący w tył.

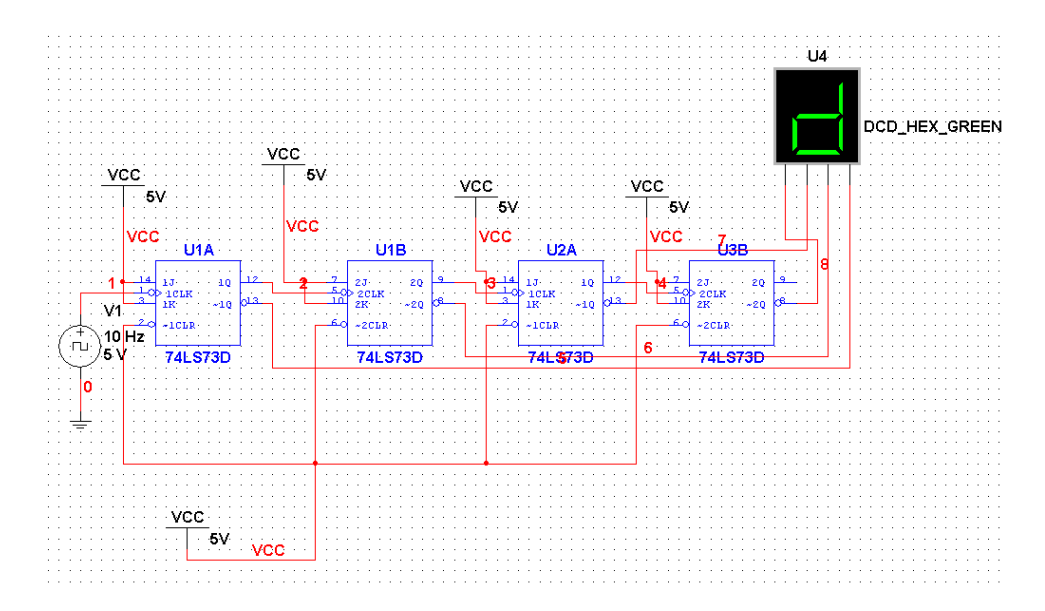

Rys. 4 Licznik mod16 z przerzutników JK liczący w tył w programie Multisim ver. 10

Dodaj elementy i wykonaj połączenie zgodnie ze schematem.

Zadanie 3. Zbuduj licznik mod 7 z przerzutników JK liczący w przód w programie Multisim ver. 10 korzystając z dekodera stanów.

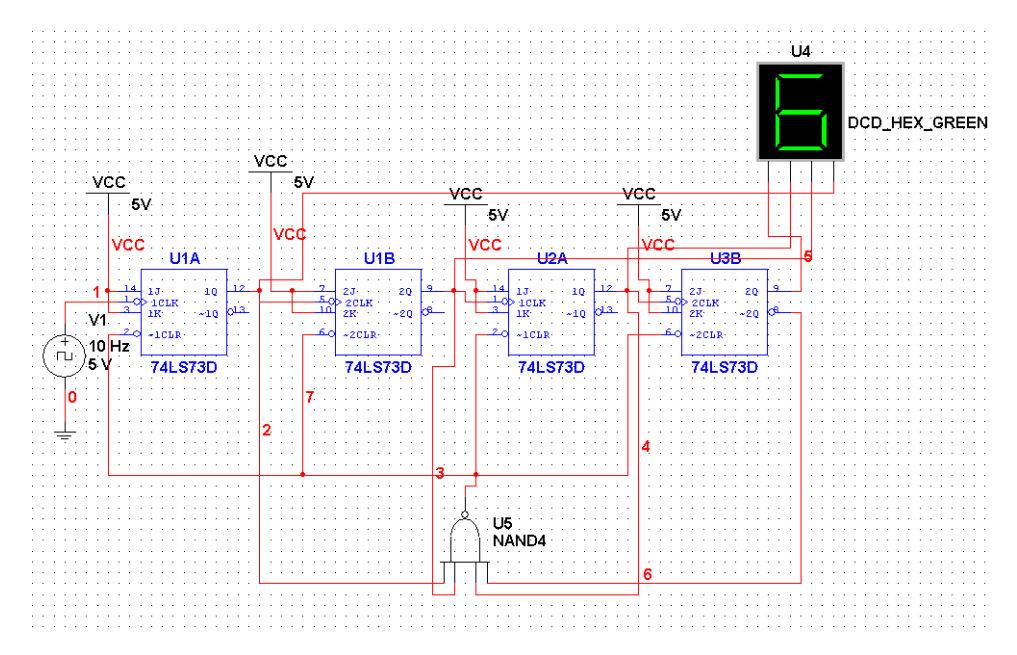